## NLUlu: UUSIXUL A46M4-1

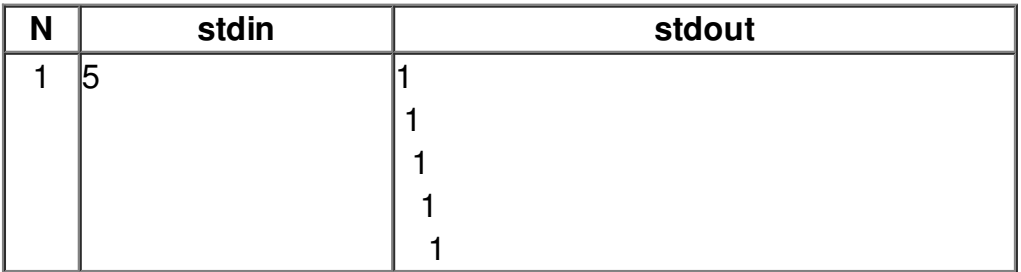